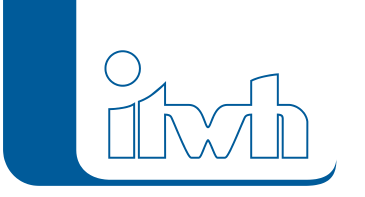

Institut für technisch-wissenschaftliche Hydrologie GmbH HANNOVER | DRESDEN | FLENSBURG | NÜRNBERG

# **Changelogs**

## **FOG Version 7.3**

## 11.12.2015 – Die Verbesserungen von FOG 7.3.5 werden nachfolgend beschrieben:

#### **#16422 Flächenberechnung**

Bei Einzugsflächen, welche im Trennsystem jeweils zu einer RW-Haltung und einer SWHaltung zugeordnet waren, wurde bei der Flächenberechnung der Modellzufluss (Infofeld) von zugeordneten Einzeleinleitern an beiden Haltungen (also doppelt) berechnet. Das wurde behoben.

#### **#21296 Tooltips im Parameterdialog**

Einige Tooltips im Parameterdialog wurden auf Englisch angezeigt. Das ist korrigiert.

#### **#21404 [FOG 2D] Export von 2D-Modelldefinition**

Beim Abbrechen des Exports der 2D-Modelldefinition gab es eine Fehlermeldung. Dieser Fehler ist korrigiert.

#### **#22515 Neuen Haltungsstrang anlegen**

Beim Anlegen neuer Haltungsstränge wurde die Profilbreite unabhängig von der Profilhöhe immer auf einen Meter gesetzt. Dieser Fehler ist behoben.

#### **#24922 Namenslänge bei Modelldefinitionen**

FOG prüfte nicht die Länge der Bezeichner für Modelldefinitionen. Bei Bezeichnern mit mehr als dreißig Zeichnen gab es eine Fehlermeldung beim Speichern. Es wird nun eine Angabe von mehr als 30 Zeichen verhindert.

#### **#25069 Das Entfernen von Bruchkanten dauert lange**

Das Entfernen von Bruchkanten konnte beschleunigt werden.

#### **#25078 [FOG 2D] Leerzeichen bei Schachtnamen**

Bei Schächten oder Straßenabläufen mit Leerzeichen im Namen können 2D-Ergebnisse nicht abgeglichen werden. Es wird jetzt beim Export der 2D-Modelldefinition geprüft, ob die Namen der 2D-Kopplungsschächte und Straßenabläufe Leerzeichen enthalten. Wenn dies der Fall ist, wird eine entsprechende Meldung ausgegeben.

#### **#26121 EXTRAN-Parameter in den Beispieldaten "Schachtüberstaufläche"**

Beim EXTRAN-Parameter "FHH20" in den Beispieldaten konnte die Schachtüberstaufläche nicht ausgewählt werden. Das ist nun korrigiert.

#### **#31680 Einzeleinleiterassistent**

Erstellung von Einzeleinleitern: Das Erstellen von Einzeleinleitern brach mit einer Fehlermeldung ab. Dieser Fehler ist korrigiert.

#### **#31903 Standard-Schachtbeschriftungen (FOG englisch)**

Im englischen FOG-Template waren die Schachtbeschriftungen standardmäßig deaktiviert und die Beschriftungsausdrücke (VBS) waren nicht vorhanden. Dies ist korrigiert.

Seite 1 von 5 • Stand: Freitag, 4 April 2025 06:45:05

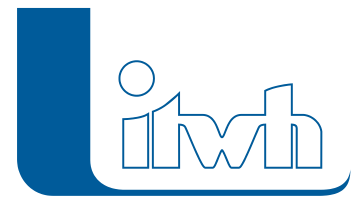

#### **#31984 Flächenberechnung bei Neubaugebieten**

Die Flächenberechnung brach ab, wenn Neubauflächen nicht über die FOG-Funktion "Neubauflächen erstellen" generiert wurden und dadurch die Information über die Ursprungseinzugsfläche gefehlt hat. Jetzt wird der Anwender darauf hingewiesen.

#### **#32035 Einzeleinleiterassistent**

Aufruf von Einzeleinleitern: Der Aufruf des Einzeleinleiterassistenten brach mit einer Fehlermeldung ab. Dies ist korrigiert.

#### **#33305 Neubauflächen in Gruppen**

Beim Modellexport in das itwh-Datenbankformat idbf verloren Neubauflächen ihre Gruppenzuordnung. Jetzt bleiben die Gruppenzuordnungen erhalten.

#### **#34683 Sortierung der Auswahlliste "Abflussparameter"**

Im Objektdialog der Einzelflächen war die Auswahlliste der Abflussparameter nicht alphabetisch sortiert. Die Sortierung ist jetzt alphabetisch.

#### **#35797 Fehlende Stoffgrößen beim Export von Einzeleinleitern**

Beim Export von Einzeleinleitern in das itwh-Datenbankformat idbf wurden Stoffgrößen nicht mit exportiert. Dies ist korrigiert.

### FOG 7.3.4 und 7.3.3

#### **#35832 Simulationszeitformat nach ISO 8601**

Die chinesische Version von FOG erwartete die Angabe der Simulations-und Berichtszeiten im 12- Stunden-Format. Im HYSTEM- und EXTRAN-Parameterdialog konnte das Postfix "AM/PM" nicht eingegeben werden, wodurch alle Zeitangaben von 0-12 Uhr als "Vormittag" interpretiert wurden. Es wird nun für alle FOG-Sprachversionen das 24-Stunden-Format nach ISO 8601 verwendet.

#### **#37162 Demolimit bei Zuordnungslinien**

Die Demo-Version von FOG sieht ein Limit von einhundert Elementen je Elementtyp vor. Dieses Limit wurde auch bei den Zuordnungslinien in den FOG-Beispieldaten abgeprüft, welche insgesamt mehr als einhundert Zuordnungen für Einzeleinleiter, Flächen und Straßeneinläufe beinhalten. Das führte dazu, dass das Beispielprojekt nicht editiert werden konnte. Die Zuordnungslinien wurden nun von der Demo-Prüfung ausgenommen.

## 08.05.2015 – Die Verbesserungen von FOG 7.3.4 werden nachfolgend beschrieben:

#### **#21396 Flächenberechnung**

Bei der Flächenberechnung wurden unter bestimmten Umständen von Einzelflächen außerhalb von Einzugsgebieten die Zuordnungsinformationen gelöscht.

#### **#21398 Flächenberechnung**

Bei der Flächenberechnung wurden für Schmutzwasserhaltungen keine Flächenstatistik ausgegeben. Dadurch wurde bei Einzeleinleitern vom Typ Siedlungstyp, die an Schmutzwasserhaltungen angeschlossen waren, kein Modellzufluss angezeigt.

#### **#20017 Simulation aus Extran-Parameter**

Wenn man direkt aus FOG heraus simulieren möchte, prüft FOG ob eine kompatible Version von

Seite 2 von 5 • Stand: Freitag, 4 April 2025 06:45:05

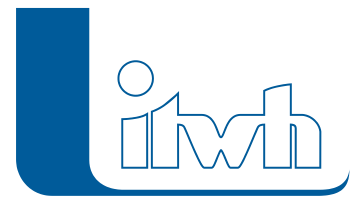

HYSTEM-EXTRAN installiert ist. Durch einen Fehler hatte FOG eine HYSTEM-EXTRAN-Version erwartet, die noch nicht veröffentlicht wurde.

#### **#21360 [2D] Zuordnung Straßenabläufe**

Die Straßenabläufe konnten nicht automatisch den Schächten zugeordnet werden. Dieser Fehler wurde behoben.

#### **#21219 Beispieldaten**

Das FOG Beispielprojekt enthielt Grünflächen, mit einer Größe kleiner als 1 m2. Diese sind in HYSTEM-EXTRAN nicht erlaubt, weshalb eine Simulation mit den Beispieldaten abbrach. Die entsprechenden Grünflächen wurden aus dem Projekt entfernt.

#### **#21134 Beispieldaten zurücksetzen**

Beim Zurücksetzen der Beispieldaten gab es eine Fehlermeldung, wenn die Beispieldaten bereits existierten. Dies wird nun mit einer verständlichen Meldung abgefangen.

#### **#18868 Schieberöffnungsweite**

Die Öffnungsweite des Schiebers wurde mit sehr vielen Nachkommastellen angezeigt. Diese wurden nun auf zwei Nachkommastellen begrenzt.

#### **#18922 Dialog der Nutzeranmeldung**

In dem Dialog der Nutzeranmeldung wies die Beschreibung auf den veralteten Workspacemodus. Dieser Text wurde entfernt.

## 09.04.2015 – Die Verbesserungen von FOG 7.3.3 werden nachfolgend beschrieben:

#### Neue Features:

#### **#12447 Otter-Königer-Parameter**

Die Otter-Königer-Parameter können aus einer idbf Datei im- und exportiert werden.

#### Fixed Bugs:

#### **#16647 Speicherschachtlevel**

Bei manchen Speicherschächten wurden die Schachtlevel nicht gespeichert.

#### **#18865 Thiessen Aufteilung**

Option Thiessen Aufteilung für benachbarte Flächen berücksichtigte Schmutzwasser Haltungen.

#### **#16603 Planungsstatus Sonderbauwerke**

Planungsstatus bei Sonderbauwerken konnte nicht eingestellt und nach idbf exportiert werden.

#### **#16599 Einzeleinleiter erstellen**

Erstellung von Einzeleinleitern konnte nicht rückgängig gemacht werden.

#### **#16708 Berichtslogo**

Ausnahmefehler beim Auswählen des Logos für Berichte wurde behoben.

## FOG 7.3.2

#### **#16490 Import Warnung**

Es werden Warnungen ausgegeben, wenn Sonderbauwerke auf Grund fehlender Informationen nicht importiert werden konnten.

Seite 3 von 5 • Stand: Freitag, 4 April 2025 06:45:05

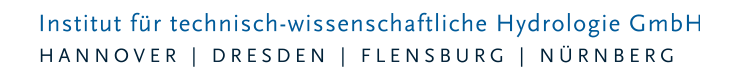

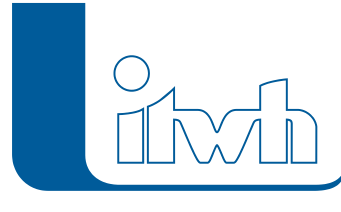

#### **#16597 Objektdialoge**

Beim Drücken des "Anwenden"-Buttons sprangen Objektdialoge auf ihre erste Seite/Reiter zurück.

#### **#16595 Dezimalstellen bei Tabellenwerten**

Tabellendaten werden gerundet dargestellt.

#### **#16598 Schacht Dialog**

Bei Eingabe einer Geländehöhe wurde der Status nicht automatisch auf "Zugewiesen" gesetzt.

#### **#16761 Beispieldaten**

Die Beispieldaten wurden aktualisiert.

## 09.03.2015 – Die Verbesserungen von FOG 7.3.2 werden nachfolgend beschrieben:

#### Neue Features:

#### **#6975 Kopieren von Parametersätzen**

Im Parameterdialog gibt es nun für alle Parameter einen Button zum Kopieren. Man wählt einen Parametersatz aus, drückt kopieren und wird dann aufgefordert, einen neuen Namen für den zu kopierenden Parametersatz einzugeben.

#### **#16401 Teilen von 2D-Bodenklassen-Bereichen bei inneren Ringen (Donut-Polygone)**

2D-Bodenklasse-Bereiche dürfen keine inneren Ringe besitzen (Donut-Polygone), da sonst die Generierung des 2D-Modells fehlschlägt. In der Vergangenheit musste der Anwender die Ringe per Hand teilen, dass bei vielen Bodenklasse-Bereichen aufwändig sein konnte. Ab sofort steht dem Anwender ein Werkzeug zur Verfügung, welches die Teilung der 2D-Bodenklasse-Bereiche automatisch vornimmt.

#### **#14060 Entfernen von Bruchkanten in der Nähe von 2D-Objekten**

Bruchkanten, die zu nahe an 2D-Objekten liegen, können zu kleine oder zu spitzwinklige Maschen (Dreiecke) bei der Modellgenerierung verursachen, und damit zu Fehlern in der 2D-Simulation führen. Ein neues Werkzeug entfernt diese Bruchkanten automatisch.

#### **#6036 Angabe Haltungsdurchmesser beim Erstellen**

Beim Anlegen von Haltungssträngen wird standardmäßig ein Kreisprofil mit einem Durchmesser von DN1000 verwendet. Um dem Anwender eine nachträgliche Änderung der Durchmesser per Objektdialog oder Mehrfachzuweisung zu ersparen, kann man nun bereits beim Anlegen eines Haltungsstranges den Durchmesser angeben.

#### **#14121 Import der 2D-Bodenklassen-Parameter**

Der 2D-Bodenklassen-Parameter kann nun aus einer Tabelle über den Import-Assistenten importiert werden.

#### Fixed Bugs:

#### **#16498 Project Updater (!)**

In der Version 7.3.1 enthält die Einzeleinleiter-Tabelle bei der Spaltenbezeichnung "Frischwasserverbrauch" einen Tippfehler, der in 7.3.2 korrigiert wurde. Bei der Migration von FOG 7.3.1 Projekten auf die Version 7.3.2 führt dies zu Problemen. Der Frisch- wasserverbrauch wird im Objektdialog nicht angezeigt. FOG-Projekte aus älteren Versionen sind nicht betroffen. Anwender, die ein FOG-Projekt der Version 7.3.1 auf 7.3.2 updaten möchten, finden in den FAQ unter

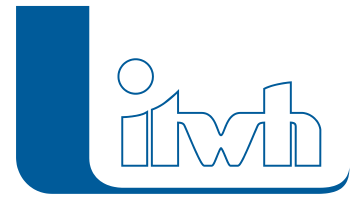

http://www.itwh.de/software/software-support/patches-faq/faqkategorie\_sel/fog.html "0003 Project Updater: Migration von FOG 7.3.1 Projekten nach FOG 7.3.2 und höher" eine ausführliche Beschreibung.

#### **#11688 Meldung beim Installieren**

Die Meldung, die bei der Installation einer neuen FOG-Version besagt, dass die FOG-Version deinstalliert werden muss, weil eine neue Version verfügbar sei, ist korrigiert.

#### **#12110 Anschlusspunkte beim Haltung teilen**

Beim "Teilen einer Haltung durch einen neuen Schacht" und beim "Einbinden von Kanalnetzenden in eine bestehende Haltung" hatte die geteilte Haltung nur an einem Abschnitt ihren Anschlusspunkt behalten. Dies wurde korrigiert.

#### **#12622 Import Materialart aus IDBF**

Für Haltungen werden jetzt auch die Materialarten übernommen.

#### **#12970 Maßeinheit im Diagramm bei Speicherschächten**

Die Einheit im Diagramm der Speicherschachtlevel (XAchse) wurde in [m] angegeben und im Diagramm als [m NN] angezeigt. Dies wurde angepasst.

#### **#13210 HYSTEM-Parameter-Button zur Übernahme von Zeiten**

Der Button zur Übernahme der Start- und Endzeit der zugewiesenen Regendaten für die HYSTEM-Simulationszeit ist nun verfügbar.

#### **#14179 Objektdialog H-Regler**

Der Objektdialog des HReglers war zu klein und verdeckte einige Optionen. Dies wurde behoben.

#### **#14254 Rauheitsbeiwert im Querprofileditor**

Die Bezeichnung "Rauheit" und "Rauhigkeit" im Querprofileditor, wurde gemäß HYSTEM-EXTRAN in "Rauheitsbeiwert" umbenannt.

#### **#14257 Beschriftung Lizenz ändern**

Die Beschriftung "Lizenz ändern" in der Werkzeugleiste FOG-Projektverwaltung, wurde in "Lizenzassistent" umbenannt.

#### **#16381 Assistent Abflusskonzentrationsparameter**

Fehler beim Berechnen von unbenannten Flächen wurde behoben.

#### **#16421 Flächenberechnung**

Der Fehler, bei dem die Flächenberechnung die Anschlussinformation der Einzugsflächen nicht auf die abhängigen Einzelflächen vererbt hatte, wurde behoben.

#### **#16424 Netzwerk Fehlerprüfung**

Die Prüfung "Haltung mit fehlenden Schächten" ignorierte Haltungen, bei denen die Eigenschaft "Schacht oben/unten" angegeben war, obwohl die Schächte nicht im Projekt enthalten waren. Diese Prüfung findet statt.